# La co-animation en enseignement professionnel - **Quelques exemples**

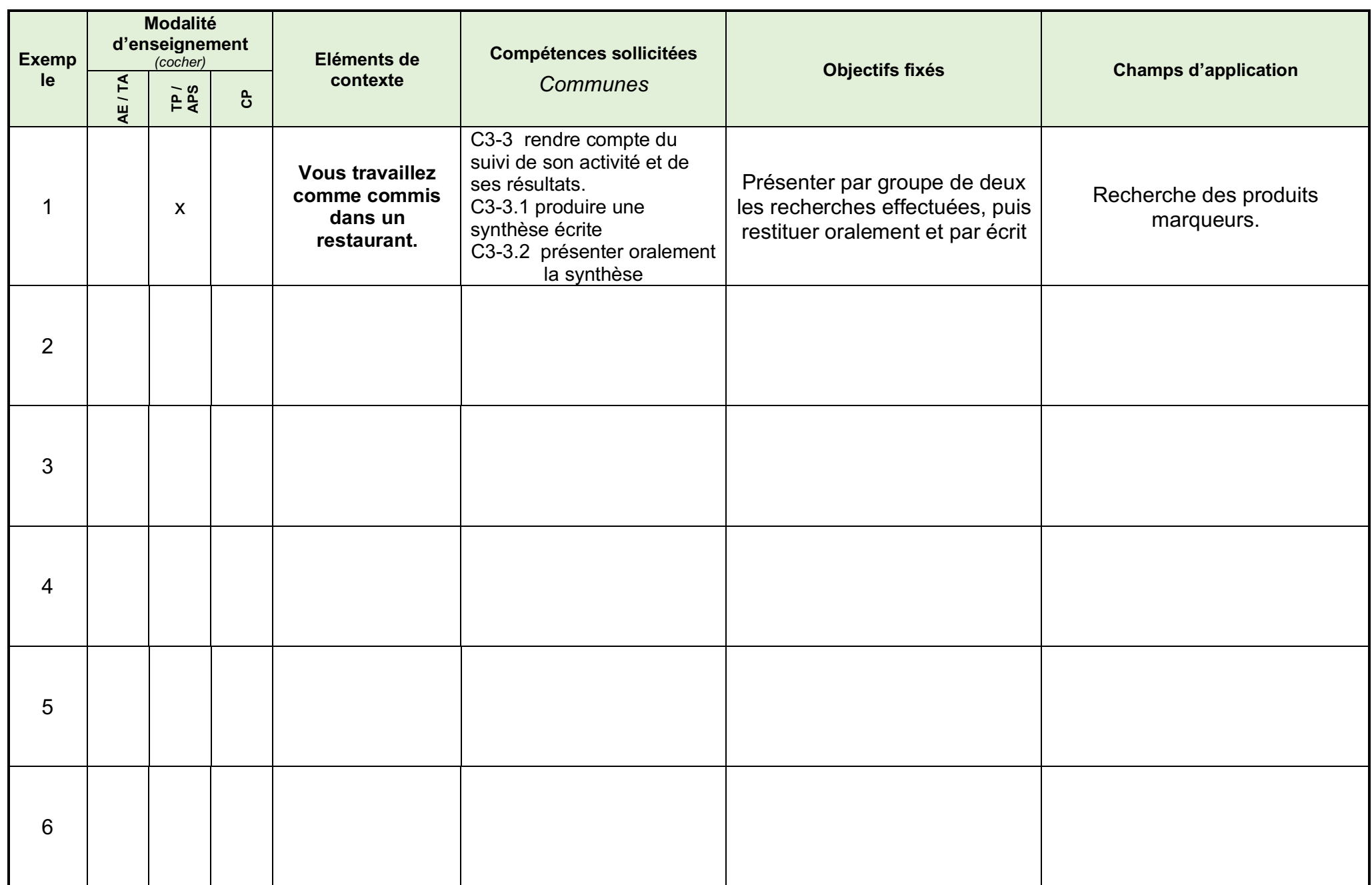

# la co-animation en enseignement professionnel - **Fiche d'intention pédagogique d'une séance**

Séance du 04/01/202 1

#### **SITUATION DIDACTIQUE**

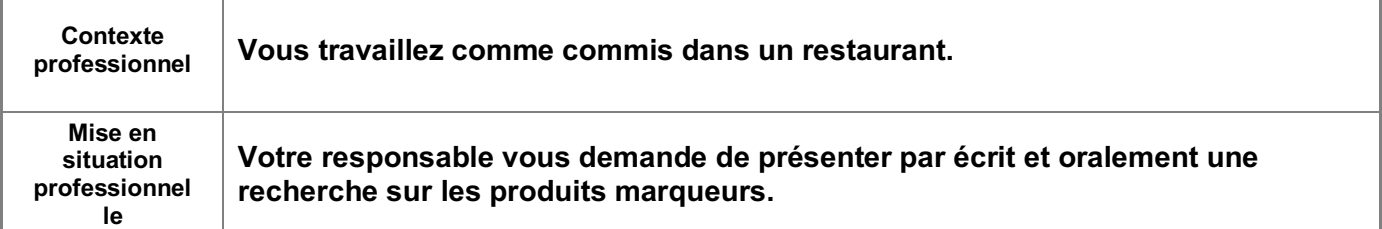

### **APPROCHE DU RÉFÉRENTIEL**

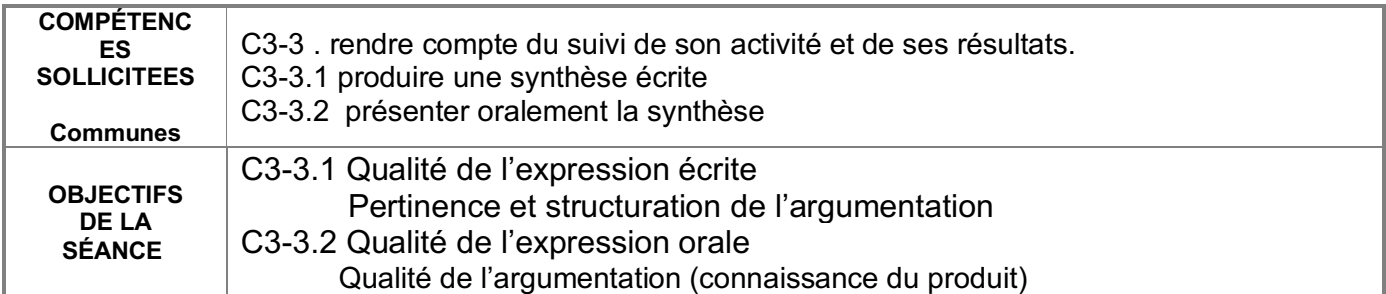

#### **POSITIONNEMENT DANS LA STRATÉGIE GLOBALE**

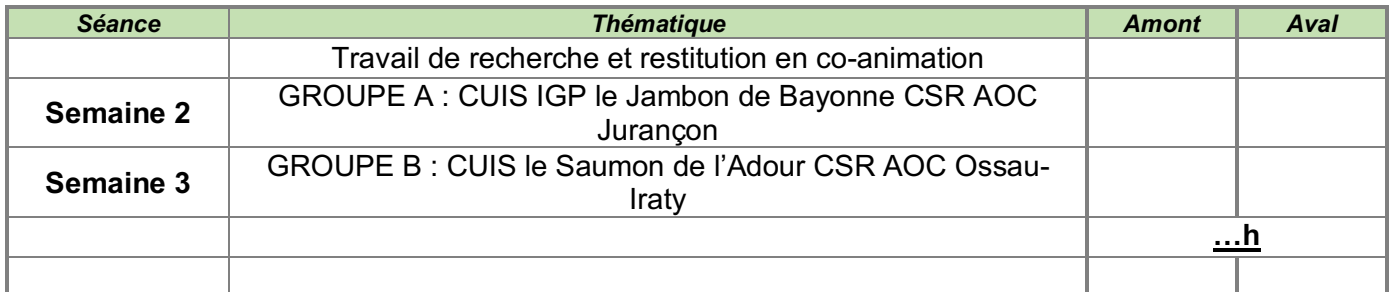

### **DÉROULEMENT DE LA SÉANCE (…… h)**

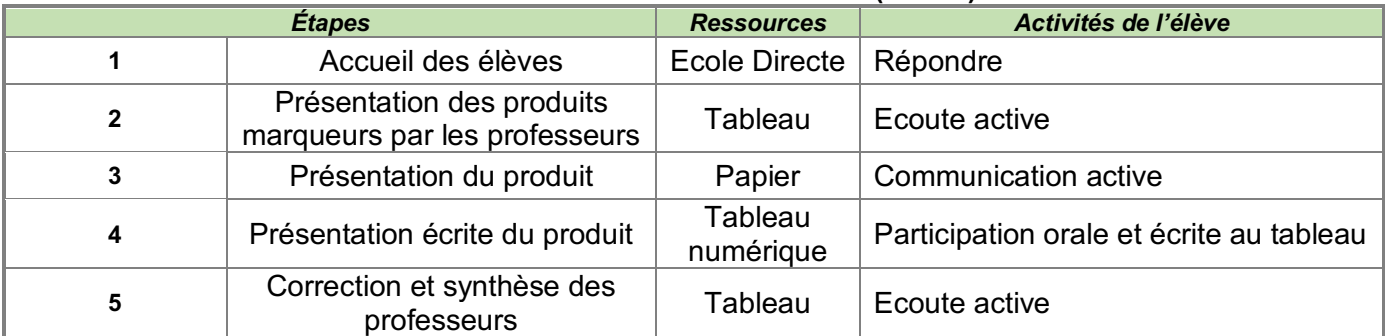

## **AIDE - MÉMOIRE**

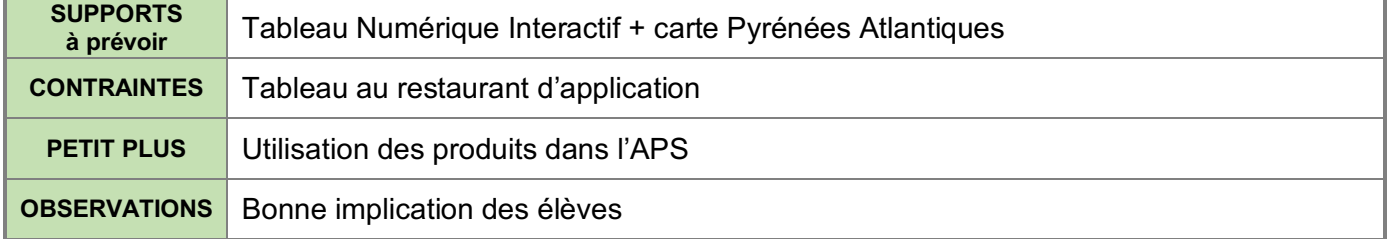